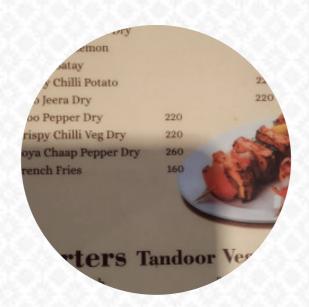

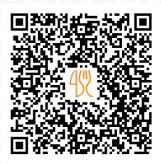

### Biriyani Zone, Electronic City, Hyderabadi Dum Biryani Menu

https://menulist.menu 274, Neeladri Rd, Doddathoguru, India, Chikkathoguru +917338256681

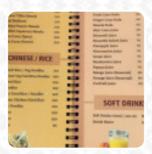

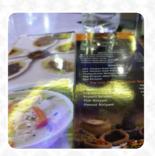

Here you can find the <u>menu of Biriyani Zone, Electronic City, Hyderabadi Dum Biryani</u> in Chikkathoguru. At the moment, there are *14* meals and drinks on the food list. You can inquire about changing offers via phone. What Sayantan Barai likes about Biriyani Zone, Electronic City, Hyderabadi Dum Biryani:

Service: Dine in Meal type: Dinner Price per person: ₹200–400 Food: 5 Service: 5 Atmosphere: 5 Recommended dishes: Hyderabadi Chicken Dum Biryani, Boneless Chicken Biryani <u>read more</u>. When the weather conditions is pleasant you can also have something outside. Get excited in Biriyani Zone, Electronic City, Hyderabadi Dum Biryani from Chikkathoguru for **versatile**, **scrumptious Chinese cuisine** that's authentically cooked in a wok, Dishes are also prepared here, tastily and freshly with original **Indian spices**. Look forward to the enjoyment of tasty vegetarian dishes.

## Biriyani Zone, Electronic City, Hyderabadi L Menu

### Chicken dishes

**LEMON CHICKEN** 

### **Condiments and Sauces**

**PRAWNS** 

# These types of dishes are being served

SOUP

**FISH** 

#### Indian

**CHICKEN BIRYANI** 

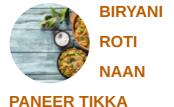

### Ingredients Used

**CHICKEN** 

**TRAVEL** 

**CHEESE** 

**SEAFOOD** 

**MUSHROOMS** 

**MEAT** 

# Biriyani Zone, Electronic City, Hyderabadi **M**enu

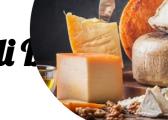

Biriyani Zone, Electronic City, Hyderabadi Dum

Biryani
Biryani Zone, Electronic City, Hyderabadim
274, Nedadri Rd, Doddathoguru, Opening Hours
Monday 11:30-15:30
Tuesday 11:30-15:30

Monday 11:30-15:30 Tuesday 11:30-15:30 Wednesday 11:30-15:30 Thursday 11:30-15:30 Friday 11:30-15:30 Saturday 11:30-15:30 Sunday 11:30-15:30

Made with menulist.menu

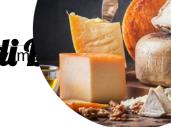